## GeyserMC

Paper GeyserMC Geyser Paper 2019 すのでspigotのプラグインはそのまま利用できますし、Spigotより作りが軽

Paper

## GeyserMC URL

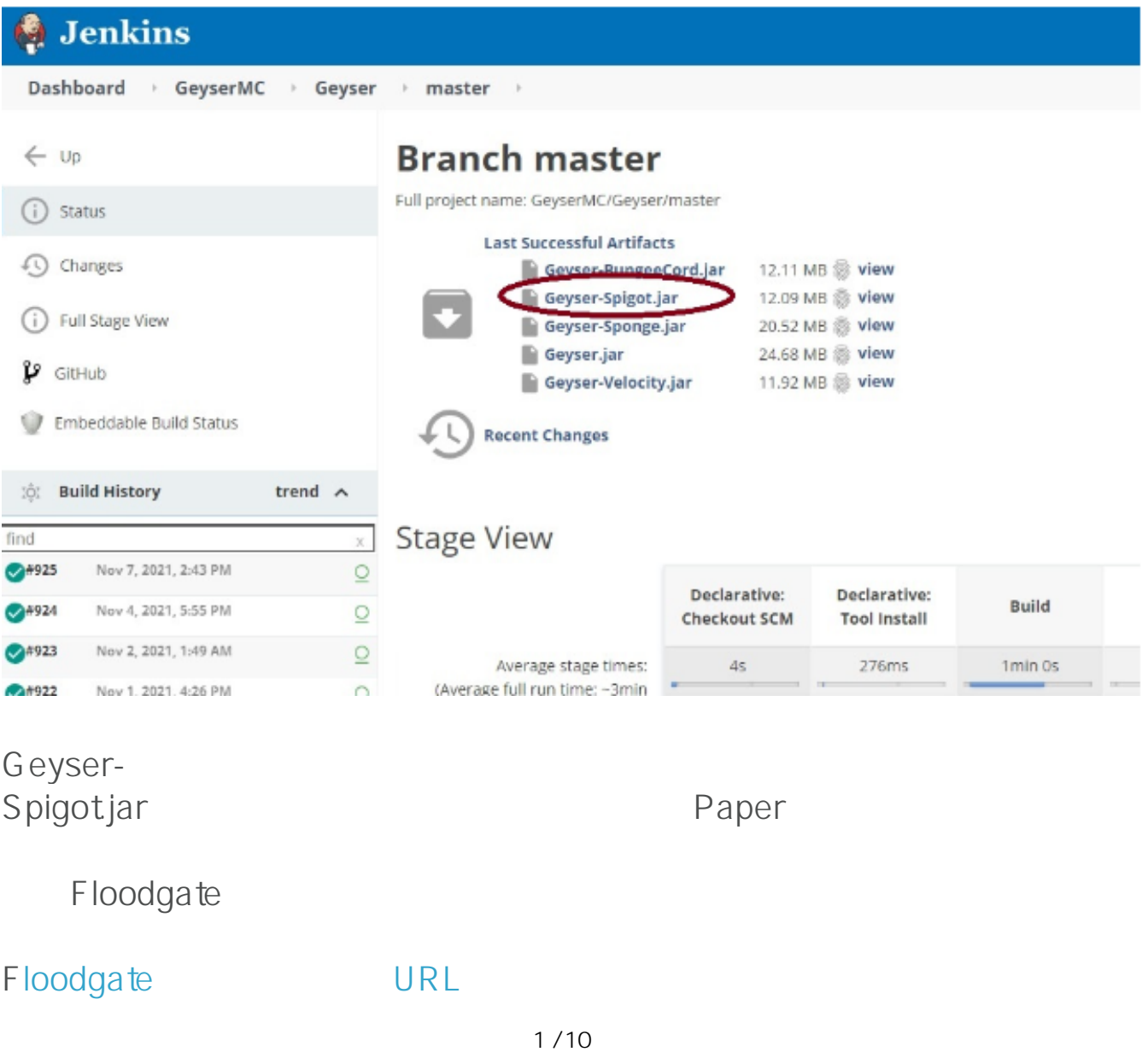

**(c) 2024 Admin <contact@agames.jp> | 2024-05-15** [URL: https://support.agames.jp/index.php?action=faq&cat=2&id=20&artlang=ja](https://support.agames.jp/index.php?action=faq&cat=2&id=20&artlang=ja)

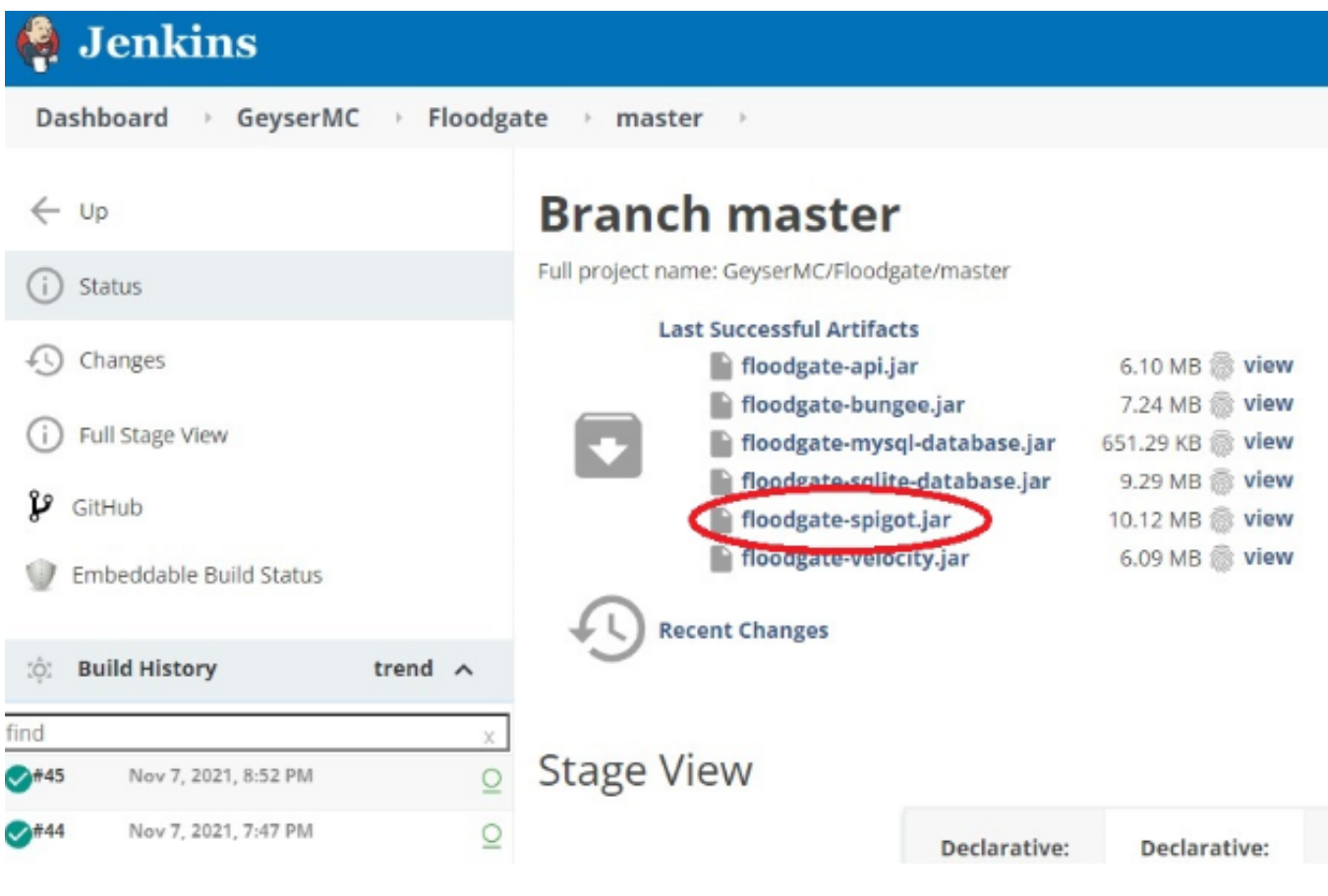

spigot floodgate-spigot.jar

plugins

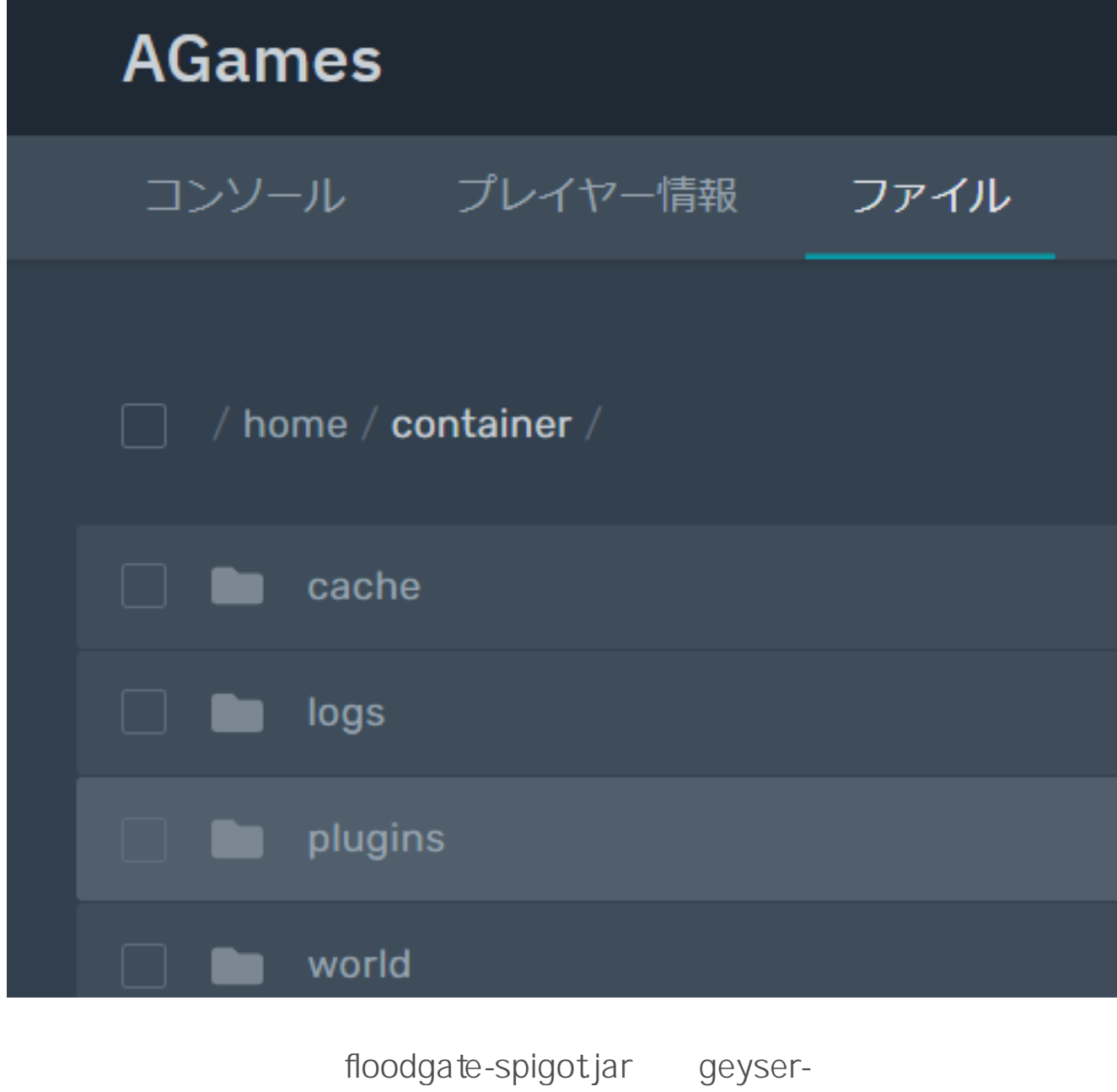

spigotjar

ページ 3 / 10 **(c) 2024 Admin <contact@agames.jp> | 2024-05-15** [URL: https://support.agames.jp/index.php?action=faq&cat=2&id=20&artlang=ja](https://support.agames.jp/index.php?action=faq&cat=2&id=20&artlang=ja)

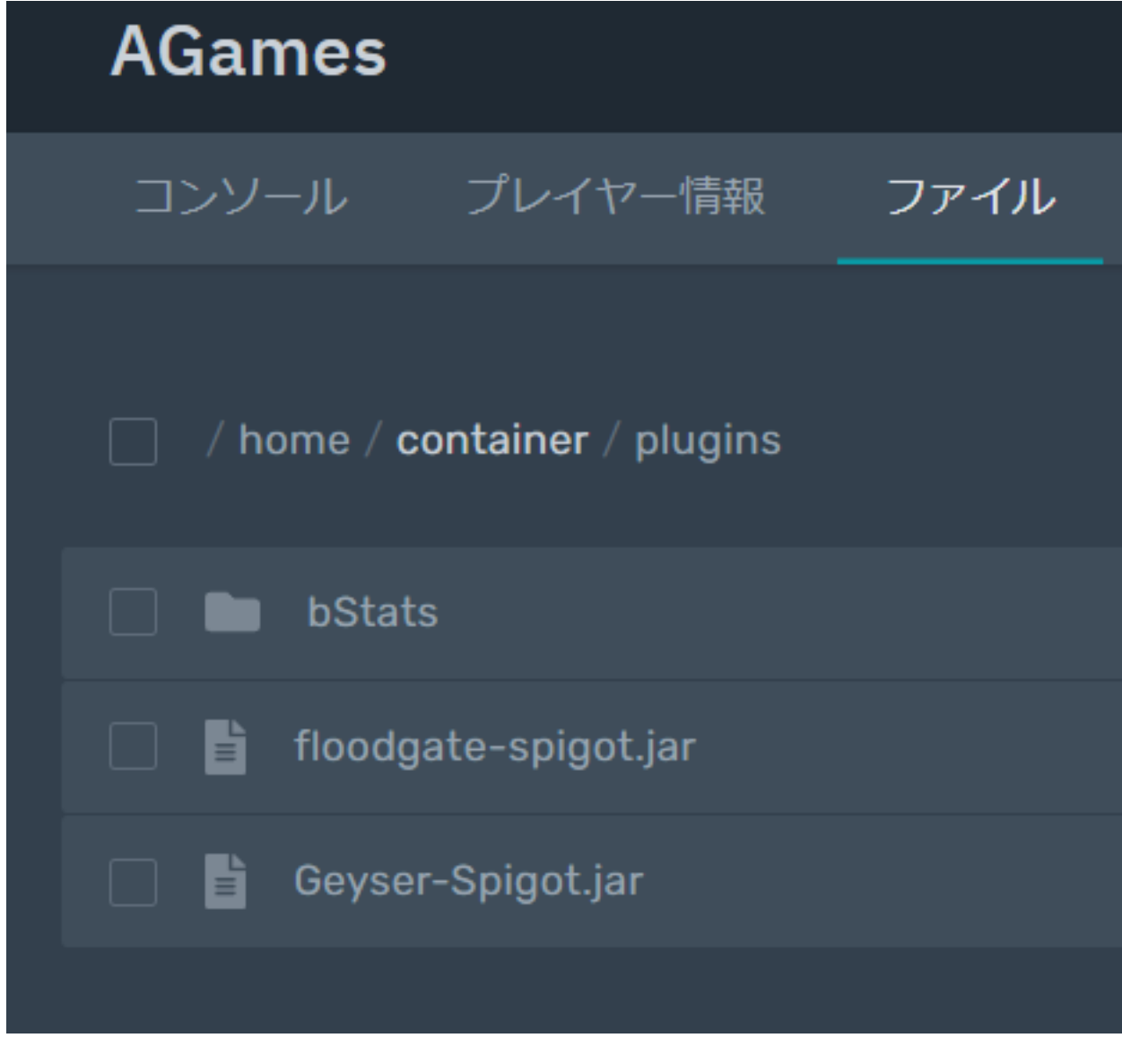

Geyser

plugins

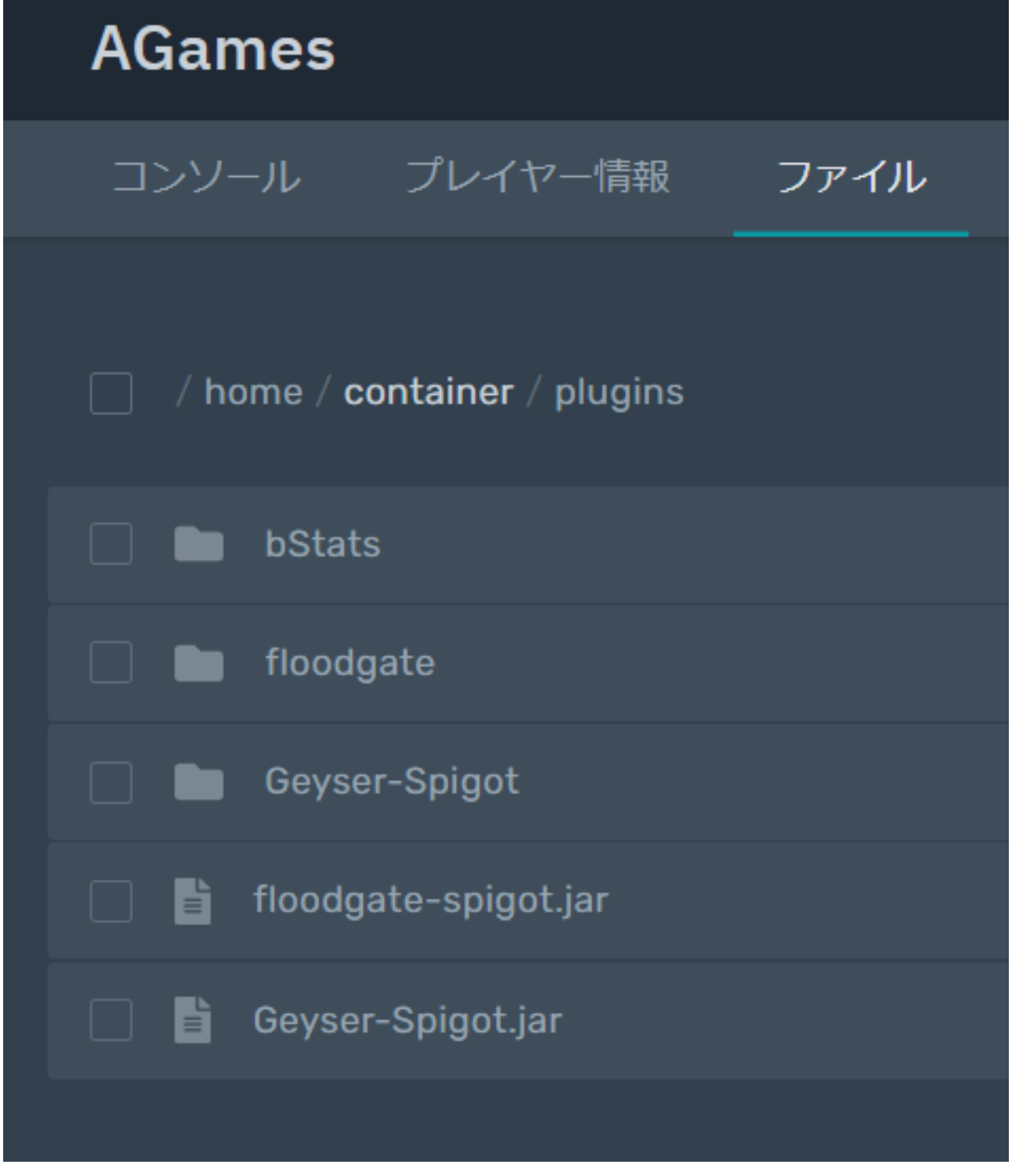

Geyser-Spigot

config.yml

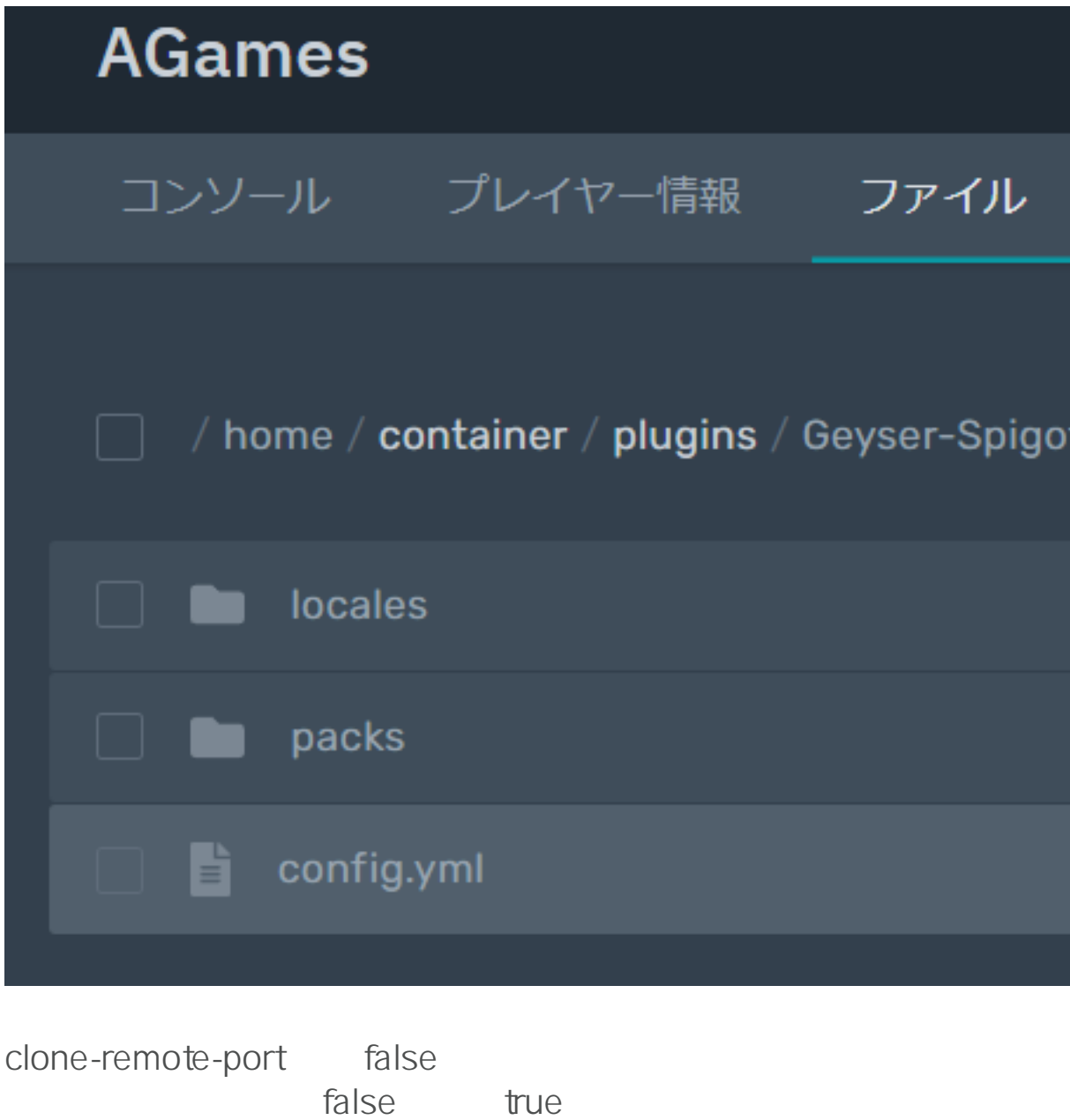

## **AGames**

## コンソール プレイヤー情報 ファイル

/ home / container / plugins / Geyser-Spigot /

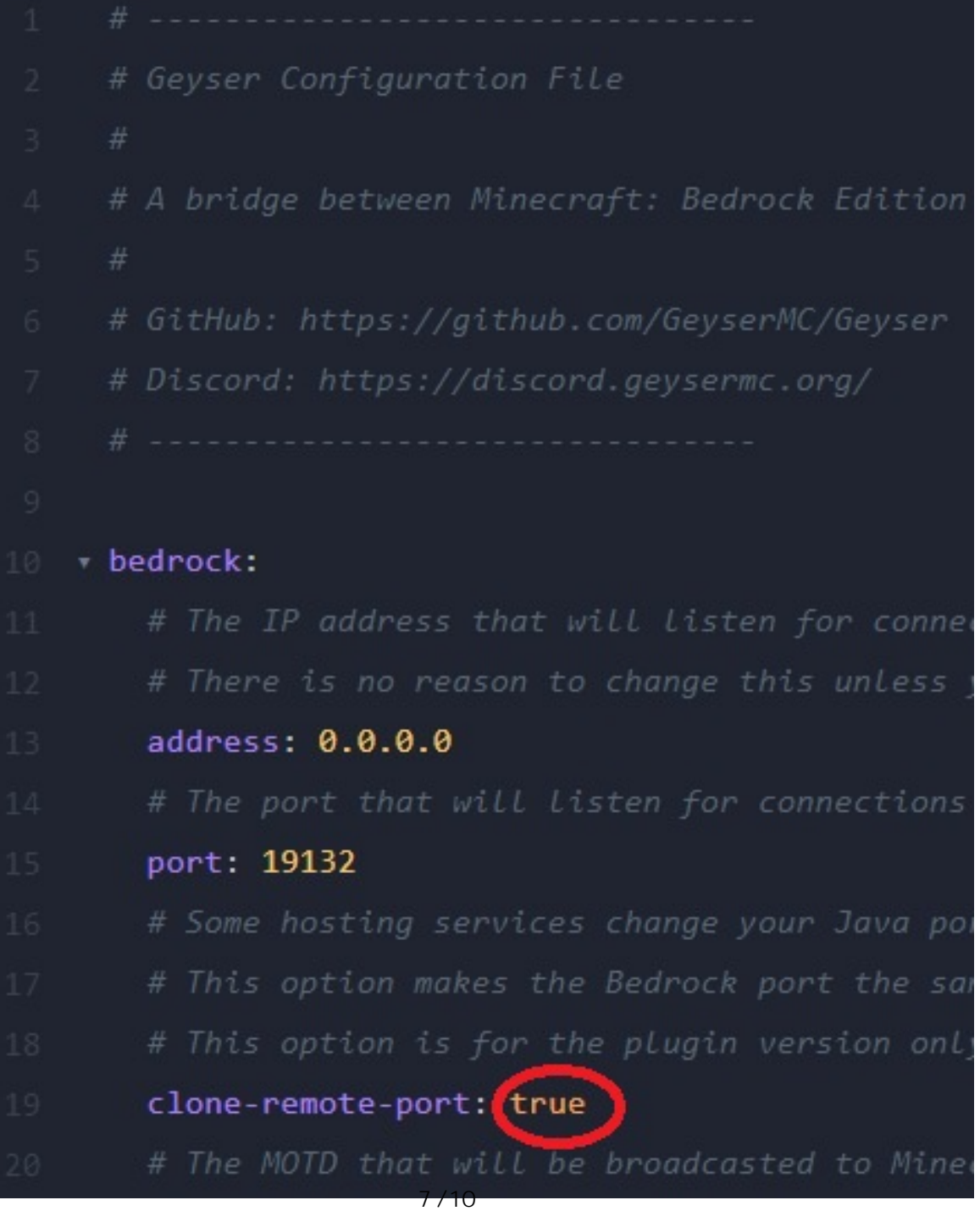

**(c) 2024 Admin <contact@agames.jp> | 2024-05-15** [URL: https://support.agames.jp/index.php?action=faq&cat=2&id=20&artlang=ja](https://support.agames.jp/index.php?action=faq&cat=2&id=20&artlang=ja)

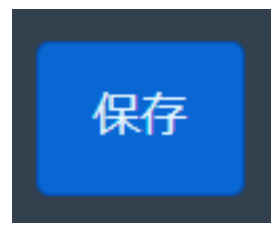

<u>the state of the state of the state of the Java</u>

 $Java$ 

port true

udion was discovered to the set of the set of the set of the set of the set of the set of the set of the set o port and the cloneremote-port false

19132 clone-remote-

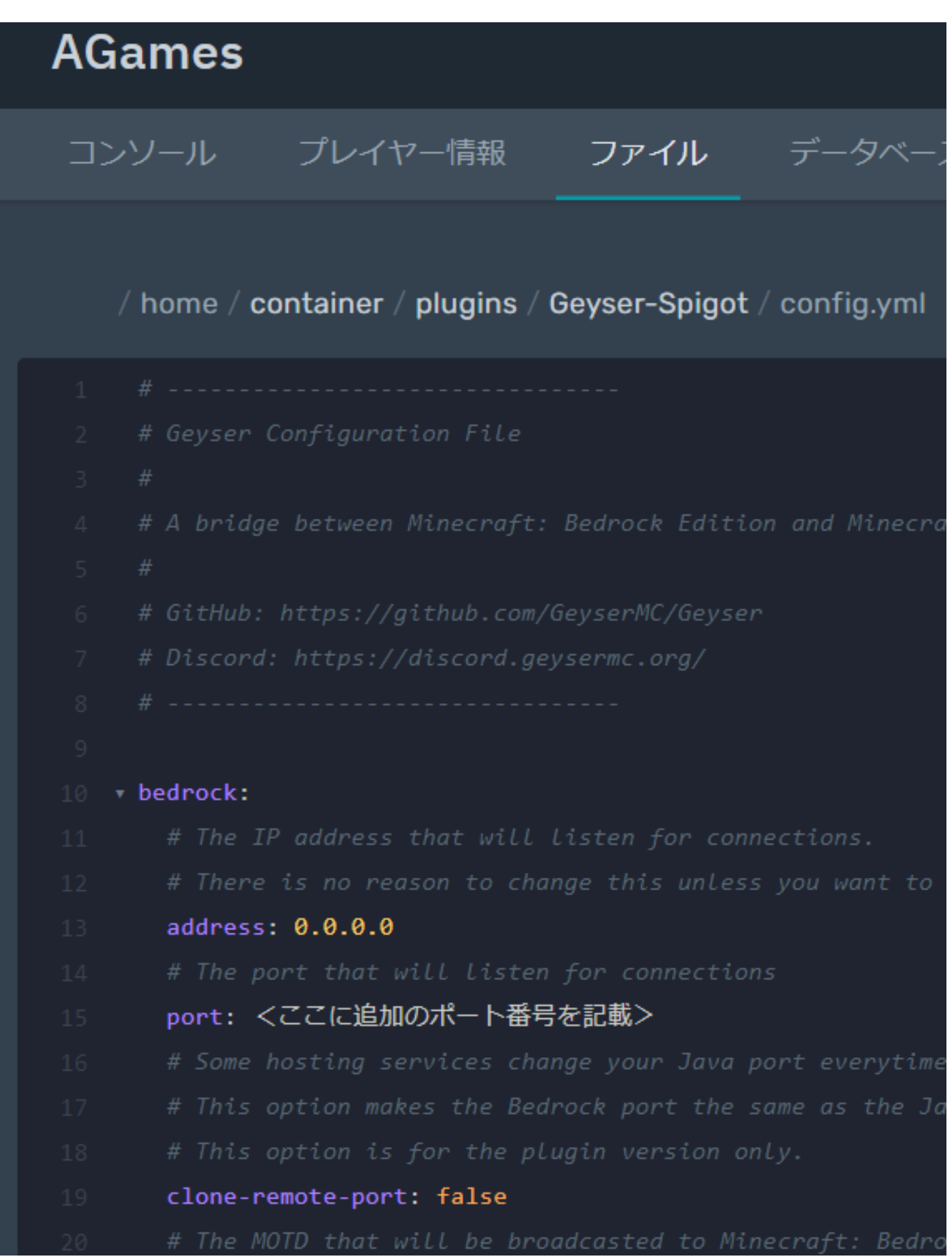

ID: #1019

製作者: Admin

 $: 2023 - 02 - 26$  16:04

10 / 10 **(c) 2024 Admin <contact@agames.jp> | 2024-05-15** [URL: https://support.agames.jp/index.php?action=faq&cat=2&id=20&artlang=ja](https://support.agames.jp/index.php?action=faq&cat=2&id=20&artlang=ja)